#### **EXHIBIT B**

### ACCREDITED INVESTOR VERIFICATION PROCESS WITH VERIFY INVESTOR, LLC ("VERIFY INVESTOR")

After the investor signs the documents, the investor will receive a confirmation email from <a href="mailto:lnvestor.Relations@pprnoteco.com">lnvestor.Relations@pprnoteco.com</a> with a link to Verify Investor's website: <a href="https://www.verifyinvestor.com/">https://www.verifyinvestor.com/</a>. Using the link, the investor will follow the instructions to create an account if one does not already exist for the investor. The investor will then follow the instructions below to upload applicable documents to Verify Investor's website. Verify Investor's licensed attorneys will then approve or deny the accreditation status at no charge to the investor.

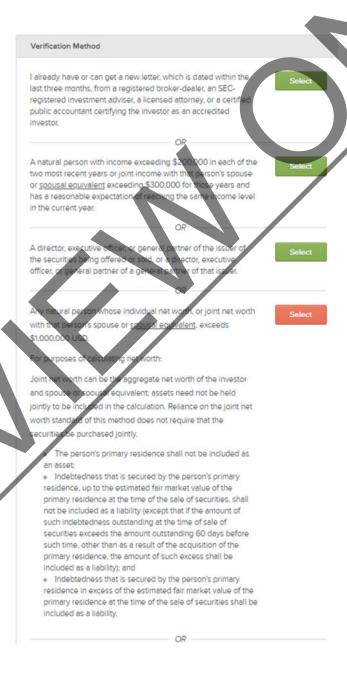

|                                                                 | As an Entity                                                           | As a Trust                |
|-----------------------------------------------------------------|------------------------------------------------------------------------|---------------------------|
| oose the applicable method                                      | of verification below. You certi                                       | fy that you qualify as an |
| credited investor using the r                                   | nethod you select.                                                     |                           |
| Verification Method                                             |                                                                        |                           |
|                                                                 |                                                                        |                           |
| I already have or can get a                                     | new letter, which is dated within                                      | the Select                |
|                                                                 | egistered broker-dealer, an SEC                                        |                           |
|                                                                 | ser, a licensed attorney, or a cer<br>g the investor as an accredited  | tified                    |
| investor.                                                       | g the livestor as an accredited                                        |                           |
|                                                                 | OR -                                                                   |                           |
| Amichanicae deband in con                                       | tion 2012/12) of the Convities Act                                     |                           |
|                                                                 | tion 3(a)(2) of the Securities Act<br>ings and loan association or oth | Deserva                   |
|                                                                 | tion 3(a)(5)(A) of the Act whether                                     |                           |
|                                                                 | luciary capacity; any broker or d                                      |                           |
|                                                                 | ion 15 of the Securities Exchang                                       |                           |
|                                                                 | viser registered pursuant to sec                                       | tion                      |
|                                                                 | sers Act of 1940 or registered                                         |                           |
|                                                                 | ate; any investment adviser rely                                       |                           |
|                                                                 | ring with the Commission under<br>Investment Advisers Act of 1940      |                           |
|                                                                 | ned in section 2(13) of the Act; a                                     |                           |
|                                                                 | ered under the Investment Com                                          |                           |
| Act of 1940 or a business of                                    | evelopment company as define                                           | d in                      |
|                                                                 | any Small Business Investment                                          |                           |
|                                                                 | J.S. Small Business Administration                                     |                           |
|                                                                 | of the Small Business Investment<br>Investment Company as define       |                           |
|                                                                 | lidated Farm and Rural Develop                                         |                           |
|                                                                 | nd maintained by a state, its pol                                      |                           |
|                                                                 | y or instrumentality of a state or                                     |                           |
|                                                                 | e benefit of its employees, if su                                      |                           |
| nes total assets in excess of                                   | f \$5.000,000; any employee be<br>the Employee Retirement Incom        | nent                      |
| Security Act of 1974 if the in                                  | ivestment decision is made by                                          | a plan                    |
|                                                                 | 3(21) of such act, which is el                                         |                           |
| bank, savings and loan ass                                      | ociation, insurance company, or                                        |                           |
|                                                                 | ser, or if the employee benefit p                                      |                           |
|                                                                 | of \$5,000,000 or, if a self-directe                                   |                           |
|                                                                 | made solely by persons that are                                        |                           |
| activedited investors.                                          |                                                                        |                           |
|                                                                 | OR -                                                                   |                           |
|                                                                 | ntained by a state, its political                                      | Select                    |
|                                                                 | y or instrumentality of a state or                                     | its                       |
| political subdivisions, for th<br>has total assets in excess of | e benefit of its employees, if su<br>if \$5,000,000                    | ch plan                   |
|                                                                 |                                                                        |                           |

| An entity in which all the equity owners are accredited investors.  An entity in which all the equity owners are accredited investors.  Any employee benefit plan within the meaning of the Employee Retirement Income Security Act of 1974 AND  If the investment decision is made by a plan fluuriary, as defined in section 3(21) of such act, which is either a pank serving; and own association, insurance company or registered investment adviser, OR  If the employee benefit plan has total ascets in excess of                                                                                                    | OR -                                                                                                    |    |
|----------------------------------------------------------------------------------------------------|----------------------------------------------------------------------------------------------------|----|
| Any organization described in section 501(c)(3) of the Internal Revenue Code, corporation, Massachusetts or similar business rust, partnership, or limited liability company, not formed for the specific purpose of acquiring the securities offered, with total assets in excess of \$5,000,000. Most entities/companies choose his if they have over \$5,000,000 in assets.  OR  A trust, with total assets in excess of \$5,000,000, not formed for the specific purpose of acquiring the securities offered, whose burchase is directed by a person who either alone or with his burchaser representative(s) has such knowledge and experience in financial and business matters that he is capable of evaluating the merits and risks of the prospective investment.  OR  An entity in which all the equity owners are accredited investors.  Select  OP  Any employee benefit plan within the meaning of the Employee Retirement Income Security Act of 1974 AND  of the investment decision is make the plan flouciary as defined in section 3(21) of such act, which is either a bank calving; and oan association, insurance company) or registered investment adviser, OR  of the employee benefit plan has total ascets in excess or \$5,000,000, OR  of a self-birected plan with investment decisions made solely by | A private hypinese development company as defined in costice                                                                                                    |    |
| Any organization described in section 501(c)(3) of the Internal Revenue Code, corporation, Massachusetts or similar business rust, partnership, or limited liability company, not formed for the specific purpose of acquiring the securities offered, with total assets in excess of \$5,000,000. Most entities/companies choose his if they have over \$5,000,000 in assets.  OR  A trust, with total assets in excess of \$5,000,000, not formed for the specific purpose of acquiring the securities offered, whose burchase is directed by a person who either alone or with his burchaser representative(s) has such knowledge and experience in financial and business matters that he is capable of evaluating the merits and risks of the prospective investment.  OR  An entity in which all the equity owners are accredited investors.  Any employee benefit plan within the meaning of the Employee Retirement Income Security Act of 1974 AND  of the investment decision is make by a plan flouciary, as defined in section 3(21) of such act, which is either a bank calving; and oan association, insurance company, or registered synastment adviser, OR  of the employee benefit plan has total assets in excess of \$5,000,000, OR                                                                             |                                                                                                    |    |
| Any organization described in section 501(c)(3) of the Internal Revenue Code, corporation, Massachusetts or similar business trust, partnership, or limited liability company, not formed for the specific purpose of acquiring the securities offered, with total assets in excess of \$5,000,000. Most entities/companies choose his if they have over \$5,000,000 in assets.  OR  A trust, with total assets in excess of \$5,000,000, not formed for the specific purpose of acquiring the securities offered, whose burchase is directed by a person who either alone or with his burchase representative(s) has such knowledge and experience in financial and business matters that he is capable of evaluating the merits and risks of the prospective investment.  OR  An entity in which all the equity owners are accredited investors  Any employee benefit plan within the meaning of the Employee Retirement Income Security Act of 1974 AND  of the investment decision is make the plan flouciary as defined in section 3(21) of such act, which is either a pank serving; and oan association, insurance company) or registered investment adviser, OR  of the employee benefit plan has total ascets in excess of \$5,000,000, OR  of the employee benefit plan has total ascets in excess of \$5,000,000, OR    | 202(8)(22) of the investment Advisers Act of 1940.                                                                                                    |    |
| Revenue Code, corporation, Massachusetts or similar business rust, partnership, or limited liability company, not formed for the specific purpose of acquiring the securities offered, with total assets in excess of \$5,000,000. Most entities/companies choose his if they have over \$5,000,000 in assets.  OR  A trust, with total assets in excess of \$5,000,000, not formed for he specific purpose of acquiring the securities offered, whose burchase is directed by a person who either alone or with his burchase representative(s) has such knowledge and experience in financial and business matters that he is capable of evaluating the merits and risks of the prospective investment.  OR  An entity in which all the equity owners are accredited investors  Any employee benefit plan within the meaning of the Employee Retirement Income Security Act of 1974 AND  If the investment decision is made by a plan fluturiary, as defined in section 3(21) of such act, which is either a bank-sayings and oan association, insurance company, duregistered investment sidviser, OR  If the employee benefit plan has total ascets in excess of \$5,000,000, OR  If a self-birected plan with investment decisions made solely by                                                                              | OR -                                                                                                    |    |
| Revenue Code, corporation, Massachusetts or similar business rust, partnership, or limited liability company, not formed for the specific purpose of acquiring the securities offered, with total assets in excess of \$5,000,000. Most entities/companies choose his if they have over \$5,000,000 in assets.  OR  A trust, with total assets in excess of \$5,000,000, not formed for he specific purpose of acquiring the securities offered, whose burchase is directed by a person who either alone or with his burchase representative(s) has such knowledge and experience in financial and business matters that he is capable of evaluating the merits and risks of the prospective investment.  OR  An entity in which all the equity owners are accredited investors  Any employee benefit plan within the meaning of the Employee Retirement Income Security Act of 1974 AND  If the investment decision is made by a plan fluturiary, as defined in section 3(21) of such act, which is either a bank-sayings and oan association, insurance company, duregistered investment sidviser, OR  If the employee benefit plan has total ascets in excess of \$5,000,000, OR  If a self-birected plan with investment decisions made solely by                                                                              | Annual Control of the Control of the |    |
| rust, partnership, or limited liability company, not formed for the specific purpose of acquiring the securities offered, with total assets in excess of \$5,000,000. Most entities/companies choose his if they have over \$5,000,000 in assets.  OR  A trust, with total assets in excess of \$5,000,000, not formed for the specific purpose of acquiring the securities offered, whose burchase is directed by a person who either alone or with his burchaser representative(s) has such knowledge and experience in financial and business matters that he is capable of evaluating the merits and risks of the prospective investment.  OR  An entity in which all the equity owners are accredited investors.  Select  OF  Any employee benefit plan within the meaning of the Employee Retirement Income Security Act of 1974 AND  If the investment decision is made to a plan fluuciary, as defined in section 3(21) of such act, which is either a pank, sawnar, and oan association, insurance company, or registered investment adviser, OR  If the employee benefit plan has total ascets in excess of \$5,000,000, OR  If a self-birected plan with investment decisions made solely by                                                                                                    | Selection                                                                                                    |    |
| A trust, with total assets in excess of \$5,000,000. Most entities/companies choose his if they have over \$5,000,000 in assets.  OR  A trust, with total assets in excess of \$5,000,000, not formed for the specific purpose of acquiring the securities offered, whose burchase is directed by a person who either alone or with his burchase representative(s) has such knowledge and experience in financial and business matters that he is capable of evaluating the merits and risks of the prospective investment.  OR  An entity in which all the equity owners are accredited investors.  Select  OF  Any employee benefit plan within the meaning of the Employee Retirement Income Security Act of 1974 AND  If the investment decision is made by a plan fluctory, as defined in section 3(21) of such act, which is either a pank sowner, and oan association, insurance company, or registered investment adviser, OR  If the employee benefit plan has total ascets in excess of \$5,000,000, OR  If a self-birected plan with investment decisions made solely by                                                                                                    |                                                                                                    |    |
| A trust, with total assets in excess of \$5,000,000 in assets.  OR  A trust, with total assets in excess of \$5,000,000, not formed for the specific purpose of acquiring the securities offered, whose purchase is directed by a person who either alone or with his purchaser representative(s) has such knowledge and experience in financial and business matters that he is capable of evaluating the merits and risks of the prospective investment.  OR  An entity in which all the equity owners are accredited investors.  Select  OF  Any employee benefit plan within the meaning of the Employee Retirement Income Security Act of 1974 AND  of the investment decision is made by a plan flouciary, as defined in section 3(21) of such act, which is either a pank caynos and oan association, insurance company, or registered myestment adviser, OR  of the employee benefit plan has total ascets in excess of \$5,000,000, OR  of a self-birected plan with investment decisions made solely by                                                                                                    |                                                                                                    |    |
| A trust, with total assets in excess of \$5,000,000, not formed for the specific purpose of acquiring the securities offered, whose burchase is directed by a person who either alone or with his burchase representative(s) has such knowledge and experience in financial and business matters that he is capable of evaluating the merits and risks of the prospective investment.  OR  An entity in which all the equity owners are accredited investors.  Select  OP  Any employee benefit plan within the meaning of the Employee Retirement Income Security Act of 1974 AND  If the investment decision is made by a plan fluuriary, as defined in section 3(21) of such act, which is either a pank serving; and oan association, insurance company, or registered investment adviser, OR  If the employee benefit plan has total ascets in excess of \$5,000,000, OR  If a self-birected plan with investment decisions made solely by                                                                                                    |                                                                                                    |    |
| A trust, with total assets in excess of \$5,000,000, not formed for the specific purpose of acquiring the securities offered, whose burchase is directed by a person who either alone or with his burchase representative(s) has such knowledge and experience in financial and business matters that he is capable of evaluating the merits and risks of the prospective investment.  OR  An entity in which all the equity owners are accredited investors  Any employee benefit plan within the meaning of the Employee Retirement Income Security Act of 1974 AND  If the investment decision is made by a plan flouciary, as defined in section 3(21) of such act, which is a their a bank serving; and oan association, insurance company), or registered investment adviser, OR  If the employee benefit plan has total ascets in excess of \$5,000,000, OR  If a self-birected plan with investment decisions made solely by                                                                                                    |                                                                                                    |    |
| A trust, with total assets in excess of \$5,000,000, not formed for the specific purpose of acquiring the securities offered, whose burchase is directed by a person who either alone or with his burchaser representative(s) has such knowledge and experience in financial and business matters that he is capable of evaluating the merits and risks of the prospective investment.  OR  An entity in which all the equity owners are accredited investors.  Select  OF  Any employee benefit plan within the meaning of the Employee Retirement Income Security Act of 1974 AND  If the investment decision is made by a plan fluuciary, as defined in section 3(21) of such act, which is either a pank servings and oan association, insurance company, or registered investment adviser, OR  If the employee benefit plan has total ascets in excess of \$5,000,000, OR  If a self-birected plan with investment decisions made solely by                                                                                                    | and the grant over water of the same as                                                                                                    |    |
| the specific purpose of acquiring the securities offered, whose burchase is directed by a person who either alone or with his burchaser representative(s) has such knowledge and experience in financial and business matters that he is capable of evaluating the merits and risks of the prospective investment.  OR  An entity in which all the equity owners are accredited investors.  Select  Any employee benefit plan within the meaning of the Employee Retirement Income Security Act of 1974 AND  If the investment decision is make by a plan fiduciaty, as defined in section 3(21) of such act, which is either a bank saying and can association, insufance company or registered stressment adviser, OR  If the employee benefit plan has total assets in excess of \$5,000,000.000.000.000.0000.0000.0000.00                                                                                                    | OR —                                                                                                    |    |
| the specific purpose of acquiring the securities offered, whose burchase is directed by a person who either alone or with his burchaser representative(s) has such knowledge and experience in financial and business matters that he is capable of evaluating the merits and risks of the prospective investment.  OR  An entity in which all the equity owners are accredited investors.  Select  Any employee benefit plan within the meaning of the Employee Retirement Income Security Act of 1974 AND  If the investment decision is make by a plan fiduciaty, as defined in section 3(21) of such act, which is either a bank saying and can association, insufance company or registered stressment adviser, OR  If the employee benefit plan has total assets in excess of \$5,000,000.000.000.000.0000.0000.0000.00                                                                                                    | A trust with total assets in excess of \$5,000,000, not formed for                                                                                                    |    |
| courchase is directed by a person who either alone or with his courchaser representative(s) has such knowledge and experience in financial and business matters that he is capable of evaluating the merits and risks of the prospective investment.  OR  An entity in which all the equity owners are accredited investors  Select  Any employee benefit plan within the meaning of the Employee Retirement Income Security Act of 1974 AND  If the investment decision is made by a plan fiduciary, as defined in section 3(21) of such act, which is either a bank savings and can association, insurance company or registered stressment solvier, OR  If the employee benefit plan has total assets in excess of \$5,000,000,000.                                                                                                    | Selv                                                                                                    |    |
| curchaser representative(s) has such knowledge and experience in financial and business matters that he is capable of evaluating the merits and risks of the prospective investment.  OR  An entity in which all the equity owners are accredited investors.  Select  Any employee benefit plan within the meaning of the Employee Retirement Income Security Act of 1974 AND  If the investment decision is made by a plan fluturiary, as defined in section 3(21) of such act, which is either a bank savings and can association, insurance company or registered stressment solvier, OR  If the employee benefit plan has total assets in excess of \$5,000,000, OR  If a self-birected plan with investment decisions made solely by                                                                                                    |                                                                                                    |    |
| An entity in which all the equity owners are accredited investors  OR  Any employee benefit plan within the meaning of the Employee Retirement Income Security Act of 1974 AND  If the investment decision is made kine plan fluuciary, as defined in section 3(21) of such act, which is either a bank-sewing, and oan association, insurance company, of registered investment adviser, OR  If the employee benefit plan has total ascets in excess of \$5,000,000, OR                                                                                                    | purchaser representative(s) has such knowledge and experience                                                                                                    |    |
| An entity in which all the equity owners are accredited investors.  OR  Any employee benefit plan within the meaning of the Employee Retirement Income Security Act of 1974 AND  If the investment decision is made by a plan fluuciary, as defined in section 3(21) of such act, which is either a pank sawner and oan association, insurance company, or registered investment adviser, OR  If the employee benefit plan has total ascets in excess of \$5,000,000, OR                                                                                                    | in financial and business matters that he is capable of evaluating                                                                                                    |    |
| An entity in which all the equity owners are accredited investors  OP  Any employee benefit plan within the meaning of the Employee Retirement Income Security Act of 1974 AND  If the investment decision is made by a plan fiduciary, as defined in section 3(21) of such act, which is either a bank savings and can association, insurance company or registered stressment adviser, OR  If the employee benefit plan has total assets in excess of \$5,000,000 COR.                                                                                                    | the merits and risks of the prospective investment.                                                                                                    |    |
| An entity in which all the equity owners are accredited investors  OP  Any employee benefit plan within the meaning of the Employee Retirement Income Security Act of 1974 AND  If the investment decision is made by a plan fiduciary, as defined in section 3(21) of such act, which is either a bank savings and can association, insurance company or registered stressment adviser, OR  If the employee benefit plan has total assets in excess of \$5,000,000 COR.                                                                                                    | 00                                                                                                    |    |
| Retirement Income Security Act of 1974 AND  If the Investment decision is made by a plan flduciary, as defined in section 3(21) of such act, which is either a pank servings and oan association, insurance company or registered investment adviser, OR  If the employee benefit plan has total ascets in excess of \$5,000,000, OR  If a self-birected plan with investment decisions made solely by                                                                                                    | An entity in which all the equity owners are accredited investors.                                                                                                    | ı. |
| Retirement Income Security Act of 1974 AND  If the Investment decision is made by a plan flduciary, as defined in section 3(21) of such act, which is either a pank servings and oan association, insurance company or registered investment adviser, OR  If the employee benefit plan has total ascets in excess of \$5,000,000, OR  If a self-birected plan with investment decisions made solely by                                                                                                    |                                                                                                    |    |
| If the investment decision is make by a plan flduciary as defined in section 3(21) of such act, which is a their a panth servings and oan association, insurance company or registered investment adviser, OR  If the employee benefit plan has total ascets in excess of \$5,000,000, OR  If a self-birected plan with investment decisions made solely by                                                                                                    |                                                                                                    |    |
| n section 3(21) of such act, which is either a sank servings and oan association, insurance company, or registered investment adviser, OR  If the employee benefit plan has total ascers in excess of \$5,000,000, OR  If a self-birected plan, with investment decisions made solely by                                                                                                    | Retirement Income Security Act of 1974 AND                                                                                                    |    |
| n section 3(21) of such act, which is either a sank servings and oan association, insurance company, or registered investment adviser, OR  If the employee benefit plan has total ascers in excess of \$5,000,000, OR  If a self-birected plan, with investment decisions made solely by                                                                                                    | f the investment decision is made to a plan fiduriary as defined                                                                                                    |    |
| oan association, insurance company or registered investment adviser, OR  If the employee benefit plan has total ascers in excess of \$5,000,000, OR  If a self-birected plan with investment decisions made solely by                                                                                                    |                                                                                                    |    |
| adviser, OR  If the employee benefit plan has total ascats in excess of \$5,000,000, OR  If a self-birected plan with investment decisions made solely by                                                                                                    |                                                                                                    |    |
| \$5,000,000%, OR  If a self-birected plan, with investment decisions made solely by                                                                                                    | adviser, OR                                                                                                    |    |
| \$5,000,000%, OR  If a self-birected plan, with investment decisions made solely by                                                                                                    |                                                                                                    |    |
| f a self-birected plan with investment decisions made solely by                                                                                                    |                                                                                                    |    |
|                                                                                                    | \$5,002 <b>,002</b> , OR                                                                                                    |    |
|                                                                                                    | f a self-birected plan, with investment decisions made solely by                                                                                                    |    |
| Additional life                                                                                                    |                                                                                                    |    |
|                                                                                                    | SCHOOL STATE OF SCHOOL STATE OF SCHOOL STATE OF SCHOOL STATE OF SCHOOL STATE OF SCHOOL STATE OF SCHOOL STATE OF SCHOOL SCHOOL STATE OF SCHOOL SCHOOL  |    |
|                                                                                                    |                                                                                                    |    |
|                                                                                                    |                                                                                                    |    |

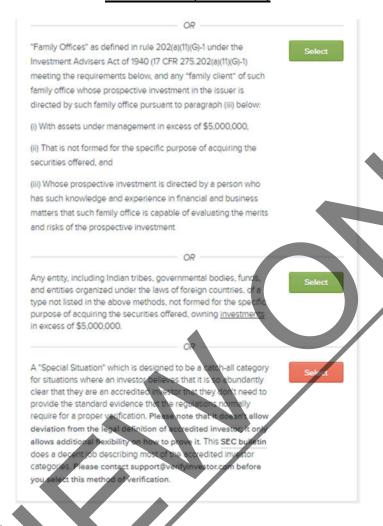

| low are you investing?                                                                                                    |                                                                                                    |                                                                                                    |
|----------------------------------------------------------------------------------------------------|----------------------------------------------------------------------------------------------------|----------------------------------------------------------------------------------------------------|
| Click Individual/Joint if you are in                                                                                                    | vesting in your own persona                                                                        | al name or if you are investing                                                                                                    |
| vith your spouse, but in your ow                                                                                                    | n personal names (such as J                                                                        | ohn and Jane Doe). If you're                                                                                                    |
| nvesting through an entity or tru                                                                                                    | st, click Entity or Trust, as ap                                                                   | propriate. If you are investing                                                                                                    |
| hrough an IRA, click the appropr                                                                                                    | late category depending on                                                                         | whether your IRA is set up                                                                                                    |
| vith your direct names or throug                                                                                                    | h an entity or trust.                                                                              |                                                                                                    |
| As an Individual/Joint                                                                                                    | As an Entity                                                                                       | As a Trust                                                                                                    |
| Choose the applicable method of                                                                                                    |                                                                                                    | Property and the second second |
| occredited investor using the me                                                                                                    | thod you select.                                                                                   |                                                                                                    |
|                                                                                                    | thod you select.                                                                                   |                                                                                                    |
| Verification Method                                                                                                    | •                                                                                                  | n the                                                                                                    |
| occredited investor using the me                                                                                                    | ew letter, which is dated withi                                                                    | n the Yes                                                                                                    |
| Verification Method  I already have or can get a ne last three months, from a regiregistered investment adviser                                           | ew letter, which is dated withi<br>stered broker-dealer, an SEC<br>r, a licensed attorney, or a ce | n the Yes                                                                                                    |
| Verification Method  I already have or can get a ne last three months, from a regi registered investment advised public accountant certifying the         | ew letter, which is dated withi<br>stered broker-dealer, an SEC<br>r, a licensed attorney, or a ce | n the Yes                                                                                                    |
| Verification Method  I already have or can get a ne last three months, from a regiregistered investment adviser                                           | ew letter, which is dated withi<br>stered broker-dealer, an SEC<br>r, a licensed attorney, or a ce | n the Yes                                                                                                    |
| Verification Method  I already have or can get a ne last three months, from a regi registered investment advised public accountant certifying the         | ew letter, which is dated withi<br>stered broker-dealer, an SEC<br>r, a licensed attorney, or a ce | n the Yes                                                                                                    |
| Verification Method  I already have or can get a ne last three months, from a regi registered investment advised public accountant certifying the         | ew letter, which is dated withi<br>stered broker-dealer, an SEC<br>r, a licensed attorney, or a ce | n the Yes                                                                                                    |
| Verification Method  I already have or can get a ne last three months, from a regi registered investment adviser public accountant certifying thinvestor. | ew letter, which is dated withi<br>stered broker-dealer, an SEC<br>r, a licensed attorney, or a ce | n the Yes                                                                                                    |
| Verification Method  I already have or can get a ne last three months, from a regi registered investment advised public accountant certifying the         | ew letter, which is dated withi<br>stered broker-dealer, an SEC<br>r, a licensed attorney, or a ce | n the Yes                                                                                                    |